## Talking about Emacs for Only 15 Minutes

Aidan Hall

## What is Emacs?

#### An Operating System?

You still need a Kernel and init system...

for now.

https://github.com/a-schaefers/systemE

"A lightweight systemd replacement written in Emacs lisp."

Lacking a decent text editor?

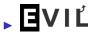

The *core* of Emacs performs a relatively small set of highly fundamental operations, notably:

- Buffer management
- Text manipulation
- Window management
- Lisp evaluation
- It's more useful to think about what you can make in Emacs.

## Emacs is like a web browser

What?

Shoddy, dynamically-typed scripting language

Focus on document rendering and manipulation

Applications:

- Email
- Note taking
- Document processing
- PDF viewers
- Games
- Text editor in the browser: https://vscode.dev
- Web browser in the text editor: eww

# Org Mode

- \* Heading, \*bold\*, /italic/, \_underlined\_, ~code~, [[http://destination][link]].
- README.org
- A fully-featured note taking system
- Project management
- To-do lists and scheduling
- Literate programming (like Jupyter)
- Document formatting

#+title: Talking about Emacs for Only 15 Minutes
#+author: Aidan Hall
#+options: toc:nil date:nil
#+latex\_class\_options: [handout]
\* COMMENT What is this talk about?
# Getting across the basic concept of what Emacs is.
[[file:discord-response.png]]
# Yeah, light theme /and/ compact mode.

#### Lisp

Lisp syntax is simple: It's just an abstract syntax tree.

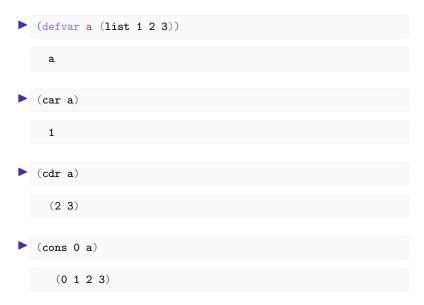

## A bigger example

 $(1 \ 1 \ 2 \ 3 \ 5 \ 8 \ 13 \ 21 \ 34 \ 55)$ 

## Package Manager

#### "Filetype plugins" and "extensions", but also libraries.

|   | Package                  | Version 🔻 | Status    | Archive | Description                                |
|---|--------------------------|-----------|-----------|---------|--------------------------------------------|
| Π | <u>buildbot</u>          | 0.0.1     | available | gnu     | A Buildbot client for emacs                |
| Γ | epoch-view               | 0.0.1     | available | gnu     | Minor mode to visualize epoch timestamps   |
|   | <u>geiser-kawa</u>       | 0.0.1     | available | nongnu  | Kawa scheme support for Geiser             |
|   | guess-language           | 0.0.1     | available | gnu     | Robust automatic language detection        |
|   | haskell-tng-mode         | 0.0.1     | available | nongnu  | Major mode for editing Haskell             |
|   | <u>jai-mode</u>          | 0.0.1     | available | aelpa   | very basic jai mode                        |
|   | syzlang-mode             | 0.0.1     | installed |         | Major mode for editing syzlang files       |
|   | syzlang-mode             | 0.0.1     | obsolete  |         | Major mode for editing syzlang files       |
|   | windower                 | 0.0.1     | installed |         | Helper functions for window manipulation.  |
|   | aidan-theme              | 0.0.2     | installed |         | A slight tweak to the default theme accord |
|   | <u>blueprint-ts-mode</u> | 0.0.2     | available | nongnu  | tree-sitter support for Blueprint files    |
|   | evil-goggles             | 0.0.2     | available | nongnu  | Add a visual hint to evil operations       |
|   | geiser-gauche            | 0.0.2     | available | nongnu  | Gauche scheme support for Geiser           |
|   | mom-mode                 | 0.0.2     | installed |         | Support for Groff Mom                      |
| L | evil-visual-mark-mo      | 0.0.5     | available | nongnu  | Display evil marks on buffer               |

### The mode system

- Most user-facing behaviour in Emacs is implemented in modes.
- Modes are just functions

## Major modes

Primary functionality, one per buffer.

- c-mode
- shell-mode
- ▶ mail-mode

Inheritance model: derived modes.

 $\blacktriangleright \texttt{fundamental-mode} \leftarrow \texttt{prog-mode} \leftarrow \texttt{c-mode}$ 

#### Minor modes

Secondary functionality, many per buffer or globally.

- display-line-numbers-mode
- evil-mode
- auto-fill-mode

A system to automatically run a function when a certain mode activates.

(add-hook 'prog-mode-hook 'display-line-numbers-mode)

#### syzlang-mode.el

A major mode for Syzkaller description files.

```
resource fd[int32]: -1
openat$default(fd fd_dir[opt], file ptr[in, filename], flags
            flags[open_flags], mode flags[open_mode]) fd
# Almighty!
ioctl$foo(fd fd, cmd int32, arg buffer[in])
```

## Thank You

Any questions?